# **Bownload**

### **How To Make 3utools Read Iphone**

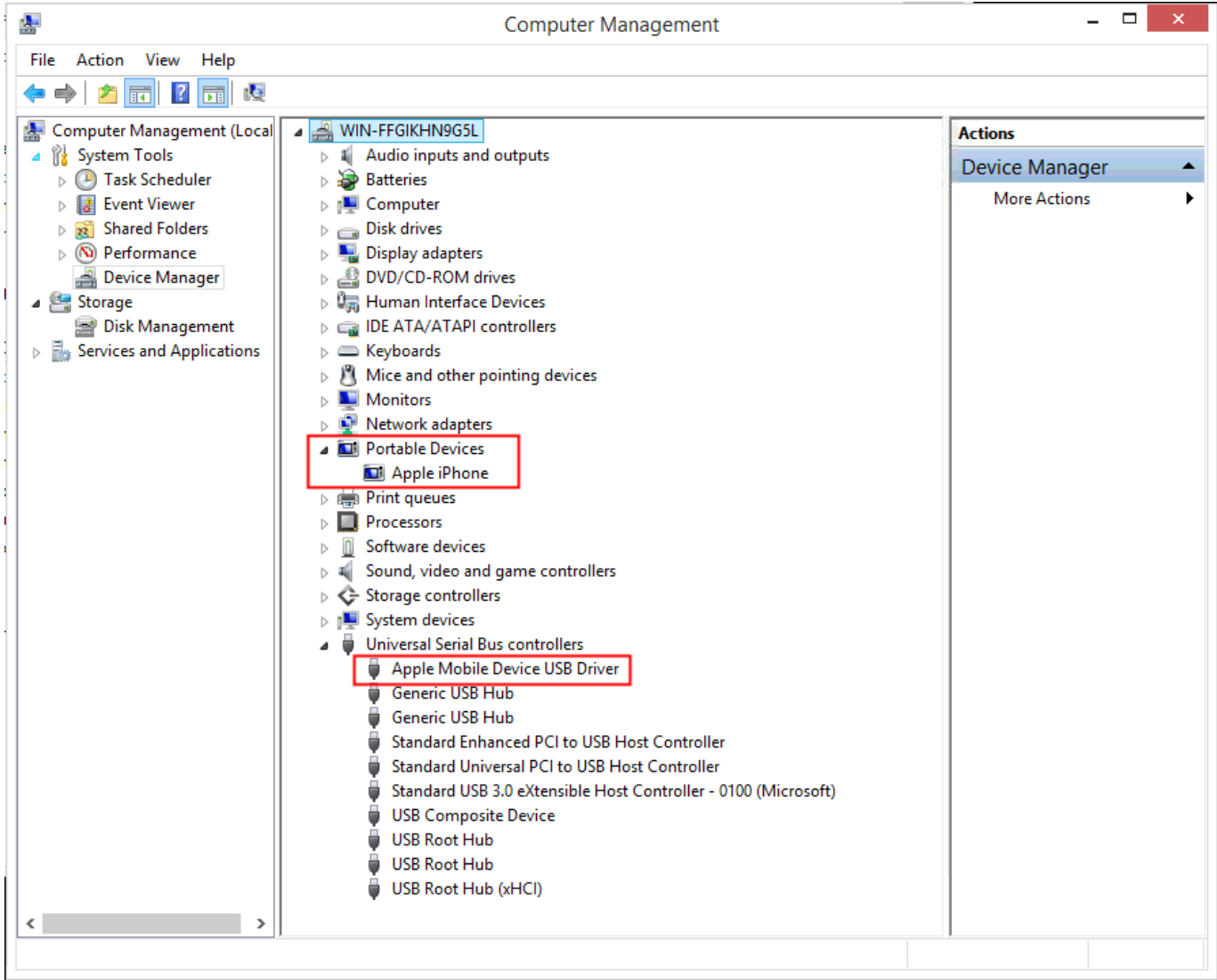

[How To Make 3utools Read Iphone](https://blltly.com/1ui46t)

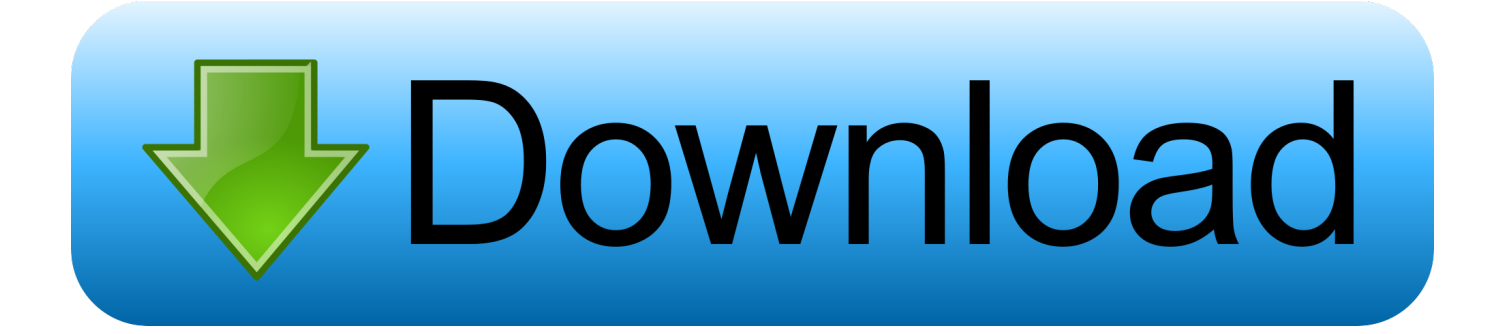

Among many tools and Applications are in the Apple iOS world, the 3uTools is a powerful tool to change your iOS device as much as you want by changing its set up, installing apps and doing much with the help of the tool.. Read reviews, compare customer ratings, see screenshots, and learn more about 3uTools Manager Professional.. But, you can jailbreak your i-device using this tool very easily if you are willing to do it [All i-device with iOS version 5.

So it is a all in one tool for any iPhone, iPad or iPod devices Just download 3uTools and manage/customize your device/files as much as easily that normally you are unable to do easily.. 1 Windows 10 (Windows 10 64bit)Now the latest version of 3utools is version 2 38and you can easily download it for free to your PC/laptop with windows using the button bellow.. How To Make 3utools Read Iphone 5How To Make 3utools Read Iphone 6How To Make 3utools Read Iphone 8How To Make 3utools Read Iphone 7How To Make 3utools Read Iphone 6Sep 08, 2017 How to Recover a disabled iPhone with 3uTools Step 1.

# [Bedroom Sconce Lighting Image Of Lights Chrome Home Design](https://silly-kowalevski-4eb679.netlify.app/Bedroom-Sconce-Lighting-Image-Of-Lights-Chrome-Home-Design)

So you need not to pay for them at all Windows XP Windows 2003 Windows Vista Windows 7 (Windows 7 64bit) Windows 8 (Windows 8 64bit) Windows 8.. Read the full changelog Dec 19, 2017 Download 3utools – All in one tool for iOS users.. Install the latest version of 3uTools, and connect your iPhone to the computer via the USB cable.. How to transfer apps to a new iPhone using the App Store If you want to selectively restore apps to a new phone without transferring every app you had on the old phone, you can do that using the.. Jan 08, 2020 Download 3uTools - Flash various firmware to your iOS device or jailbreak it by relying on this handy application that comes with several useful functions. [Complete Guide Building Your Home Brewery](https://poddiefaitai.amebaownd.com/posts/15759957) [Pdf Converter](https://poddiefaitai.amebaownd.com/posts/15759957)

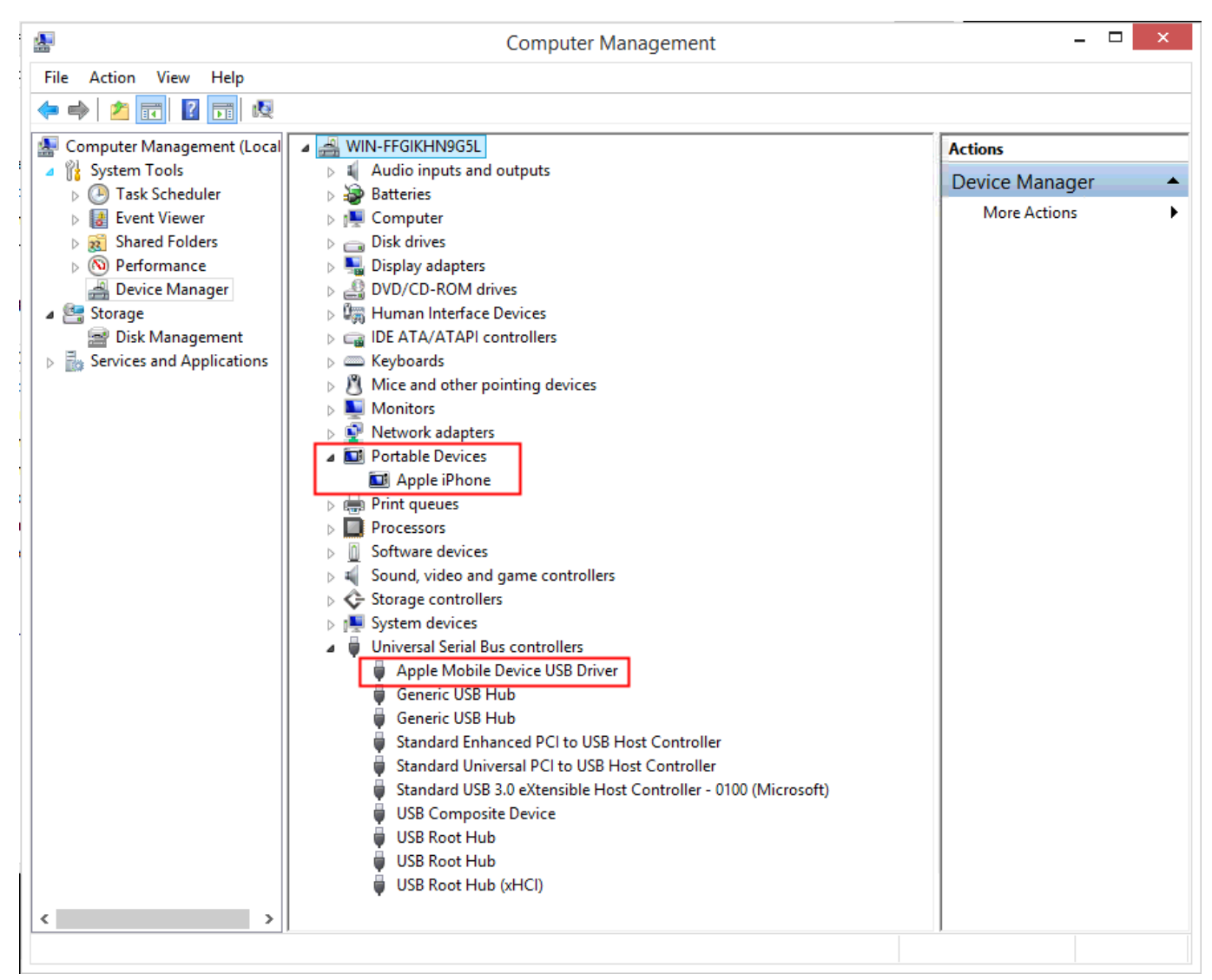

[Sophos Ssl Vpn Client Mac Download](https://phareropi.mystrikingly.com/blog/sophos-ssl-vpn-client-mac-download)

# [Yu-gi-oh monster capsule breed battle iso](https://tradepivas.themedia.jp/posts/15759956)

 It is a best alternative for iTunes like vShare and TutuApp It can manage files, backup and restore your iOS device, support flash & jailbreak functions, clean up junk files, make ringtones, convert video formats, download apps/wallpapers/ringtones and many more things.. Download 3utools – All in one tool for iOS usersAmong many tools and Applications are in the Apple iOS world, the 3uTools is a powerful tool to change your iOS device as much as you want by changing its set up, installing apps and doing much with the help of the tool.. All you need to know that the Apps and all its features and contents (Apps, Ringtone/Wallpaper store, Tools) are totally free for you.. In 3uTools online store, there are tons of various applications available to download for your device.. 38(latest)size : 101MBWhat is 3uTools3uTools is an all-in-one tool for all Apple iOS devices. [Brother Control Center 4 Download Mac](https://seesaawiki.jp/chalwarbtridbe/d/Brother Control Center 4 Download Mac)

# [Colin Mcrae Rally 2005 Pc Game Download](http://gamezain.tistory.com/7)

Download 3uTools Manager Professional and enjoy it on your iPhone, iPad, and iPod touch.. The best iOS customizing tool foreverDevelopers : 3utoolsInitial Release : 23 oct 2015Compatibility:iPhone, iPad, iPod Price:FreewareVersion:2.. Key features –Flash and Jailbreak Actually you no need to Jailbreak your i-device to use this tool.. So it is a all in one tool for any iPhone, iPad or iPod devices Jan 12, 2016 How to backup and restore iPhone without iTunes using 3utools Restore Your iOS Device in a More Simple Way Download 3UTOOLS: htt. 0041d406d9 [Reaper Asio Driver Download](https://jnapoenie2017.wixsite.com/crislusouthmi/post/reaper-asio-driver-download)

0041d406d9

[Micrografx Windows Draw 64 Bit Download](https://seesaawiki.jp/cigabohoo/d/Micrografx Windows Draw 64 Bit Download)